## How do I delete a List?

- 1. Go to Quality --> List.
- Select one existing List.
  Click on Open.

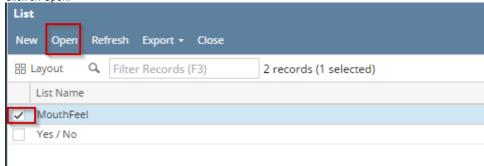

- 4. System will open List editor screen.5. Click on Delete

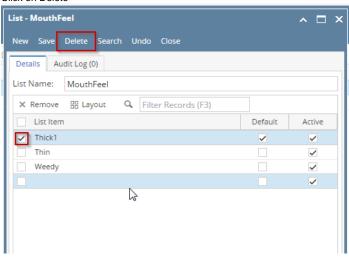